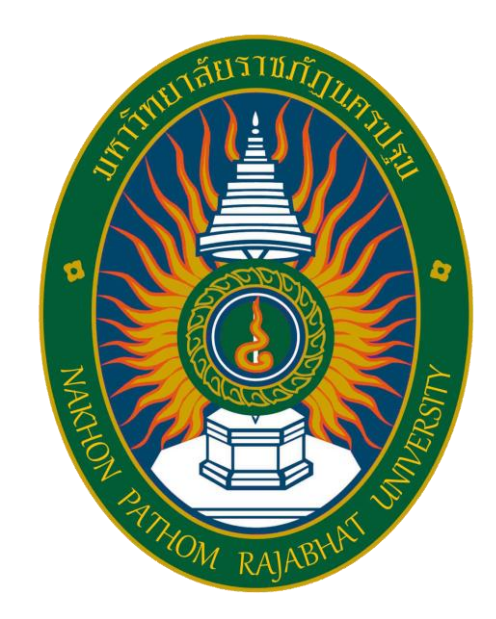

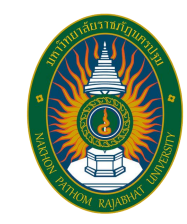

# Human and Computer Interface Design

7192703

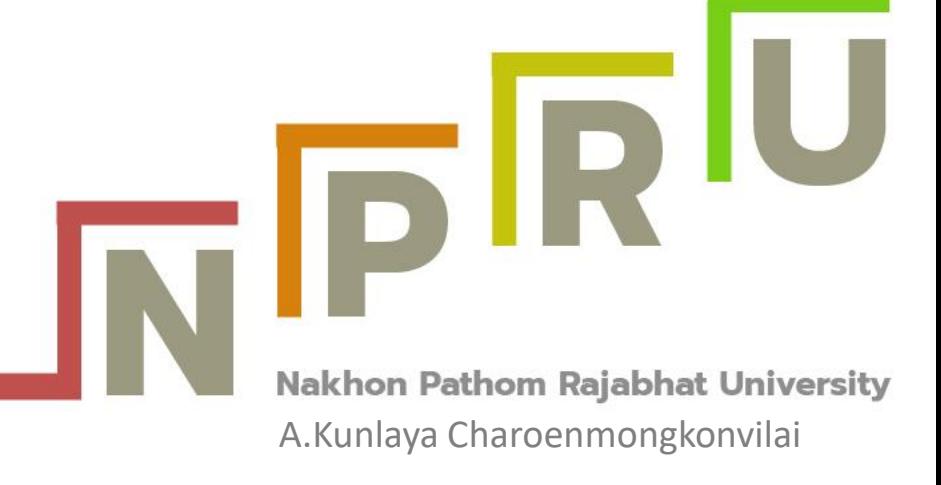

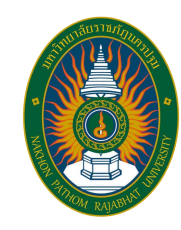

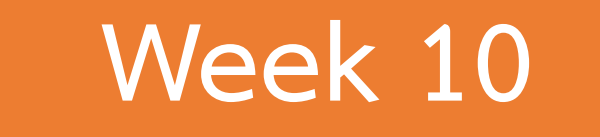

### **Chapter 6 Using Software to Design and Develop Interactions**

A.Kunlaya Charoenmongkonvilai **http://pws.npru.ac.th/Kunlayacha**

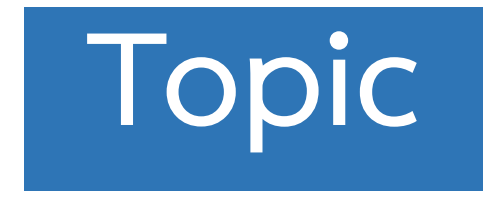

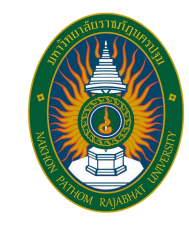

#### **Study Using Software to Design and Develop Interactions**

#### Software Design UI : Adobe XD

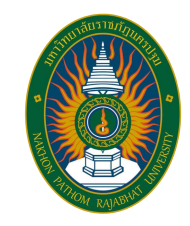

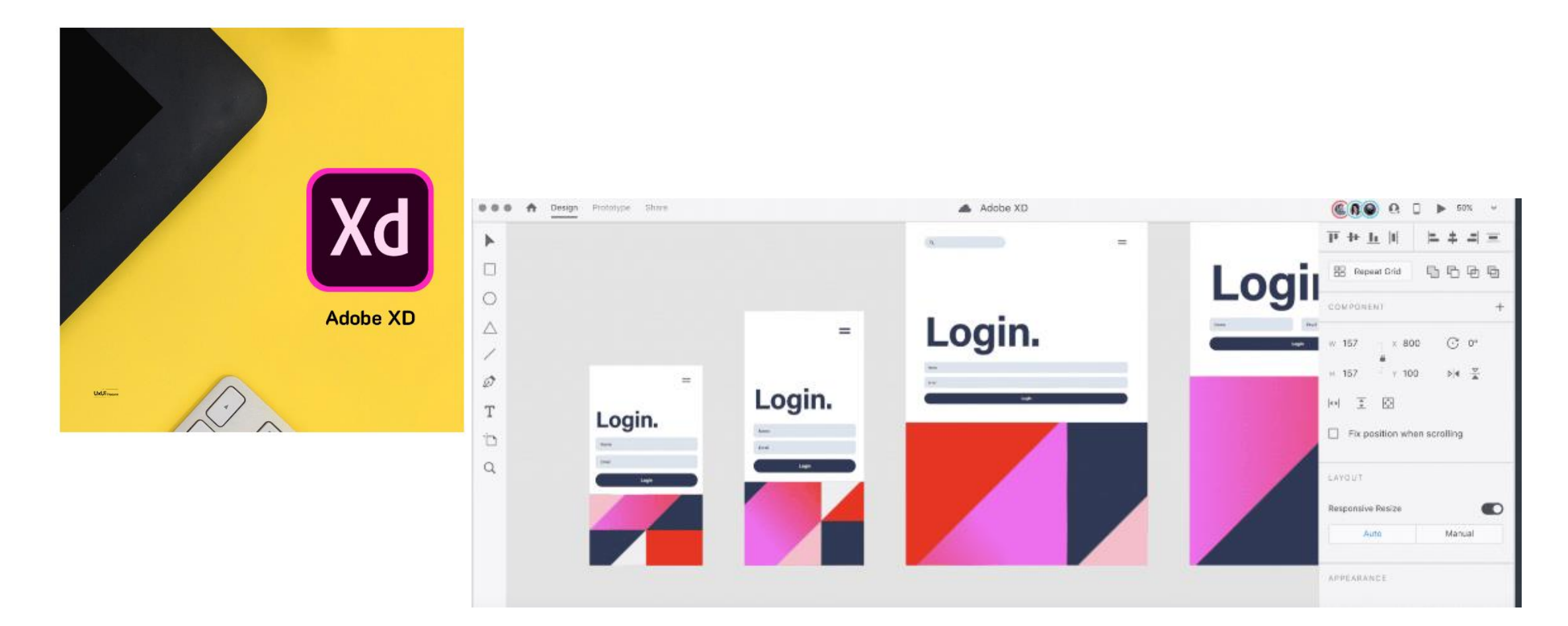

#### Software Design UI : Figma

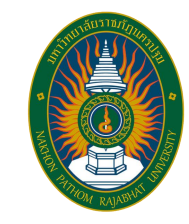

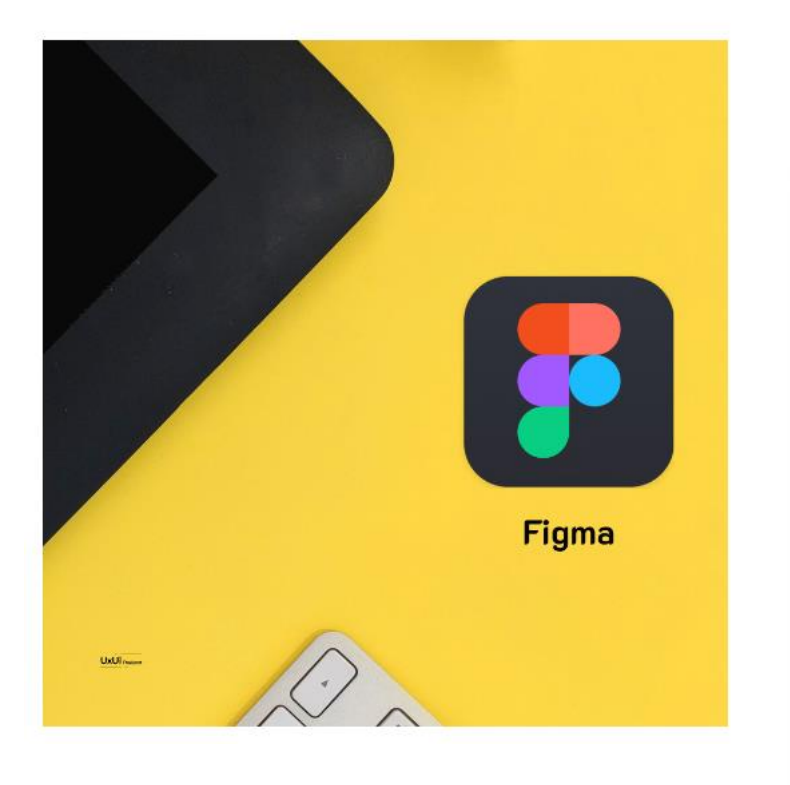

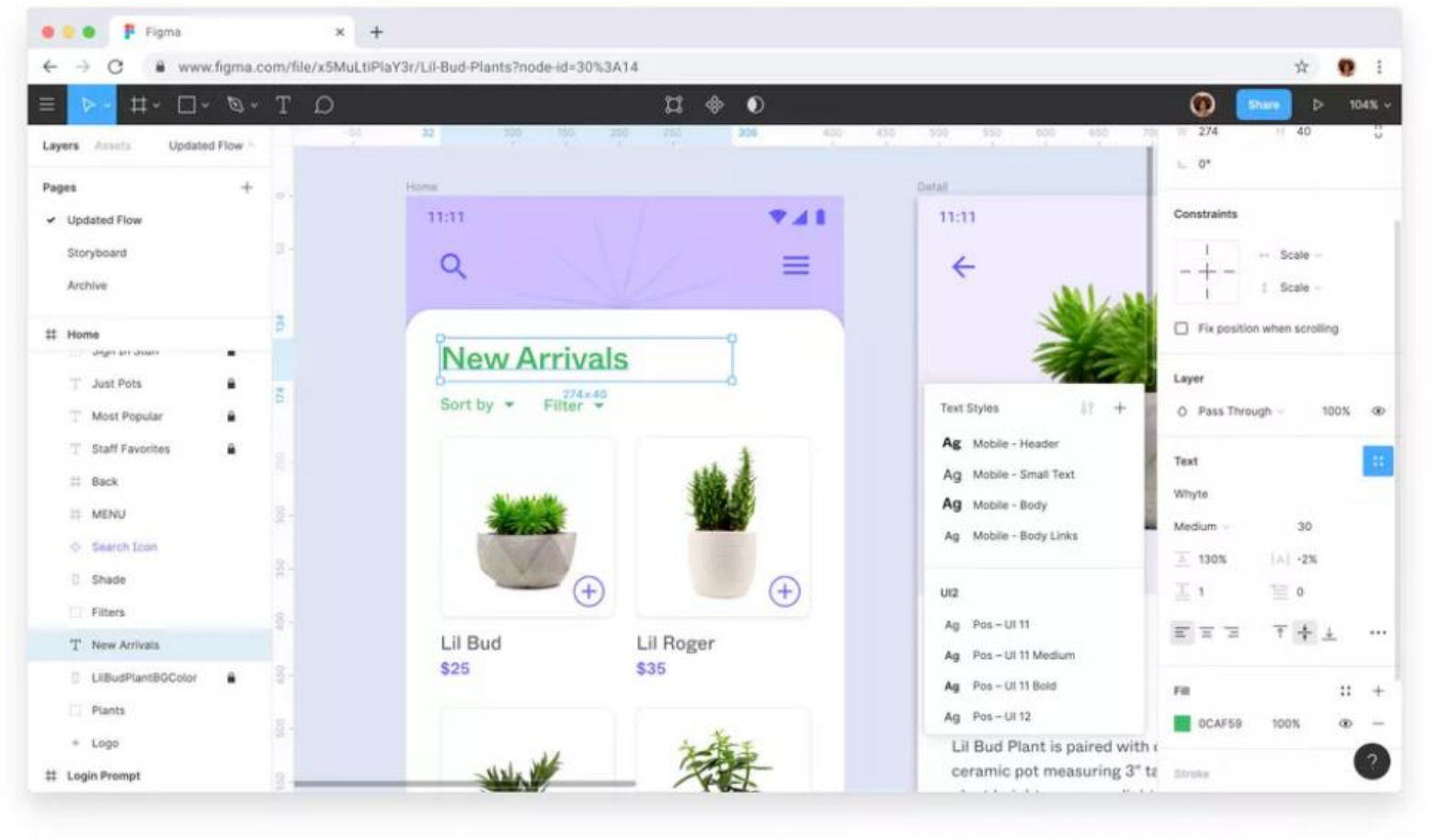

#### Software Design UI : Sketch

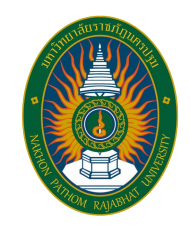

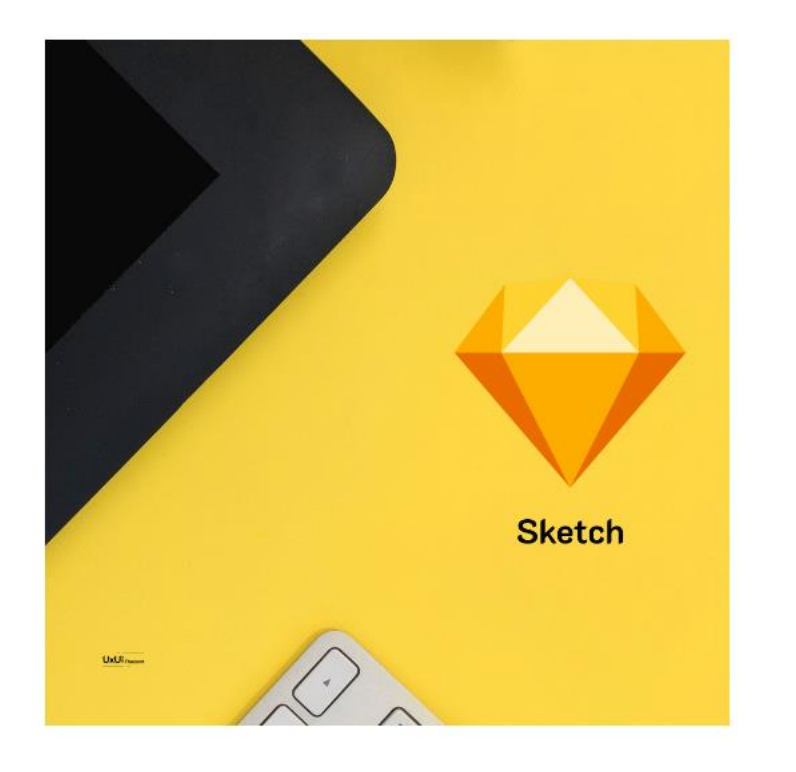

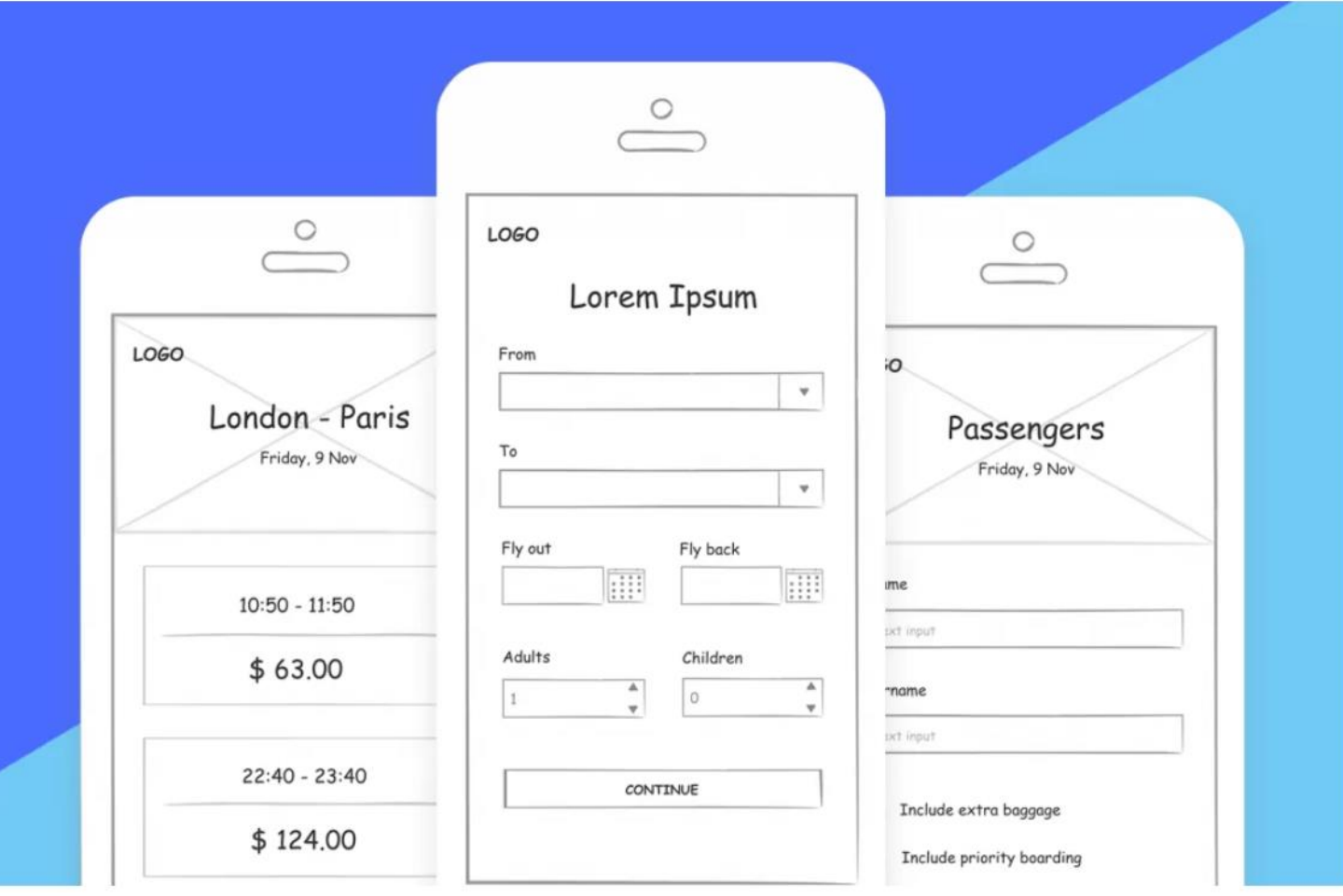

#### Software Design UI : Invision studio

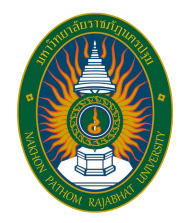

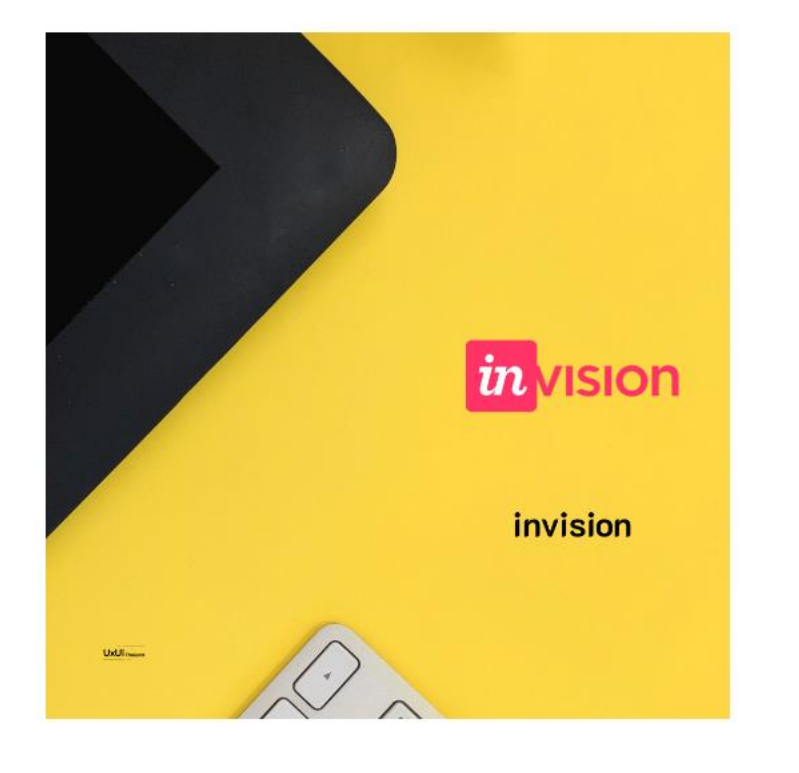

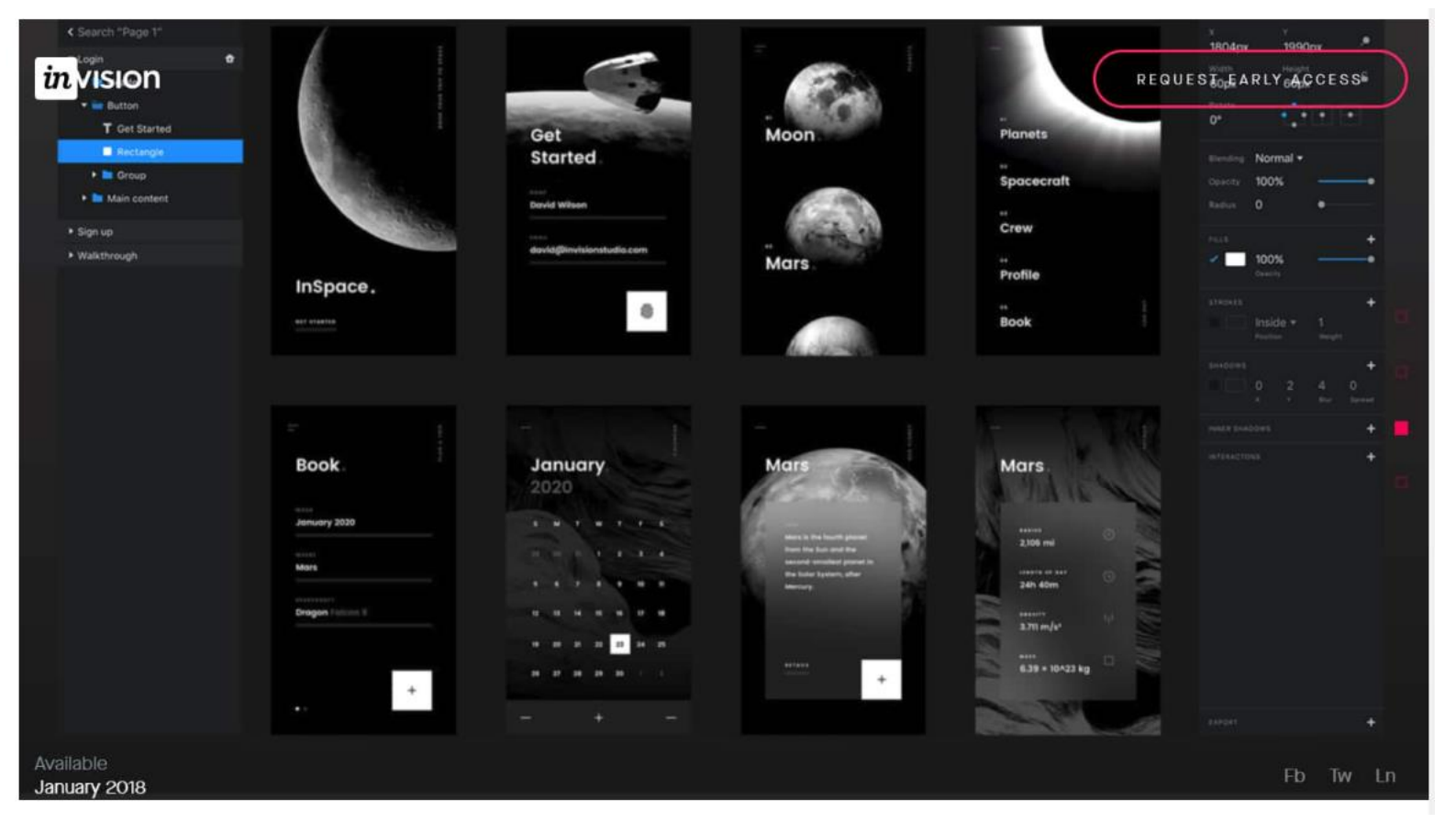

#### **Software Design UI : Adobe Illustrator**

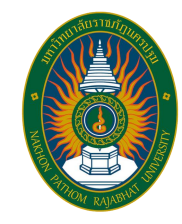

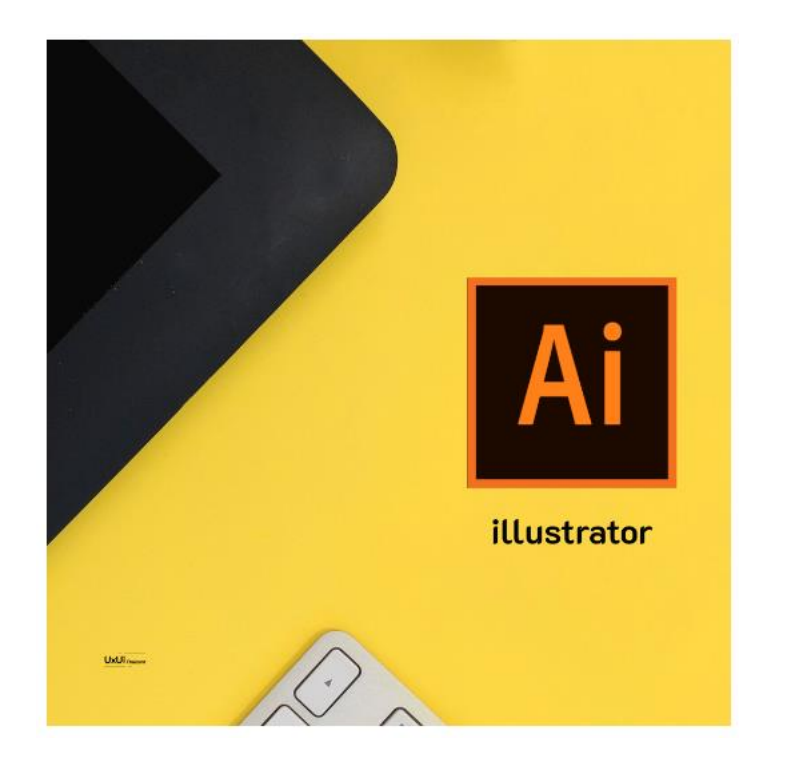

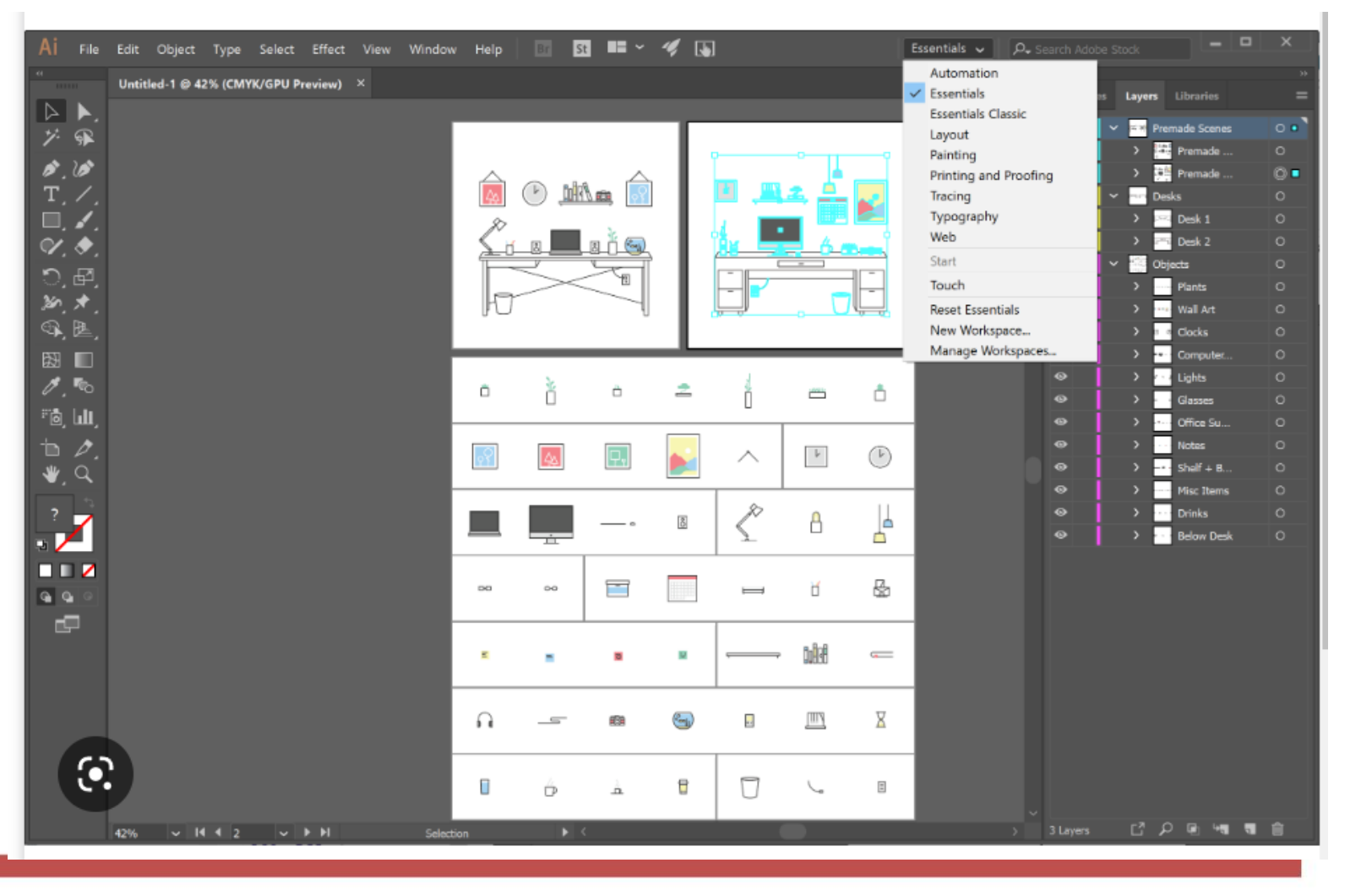

#### **Software Design UI : Adobe Photoshop**

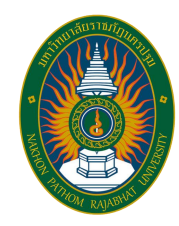

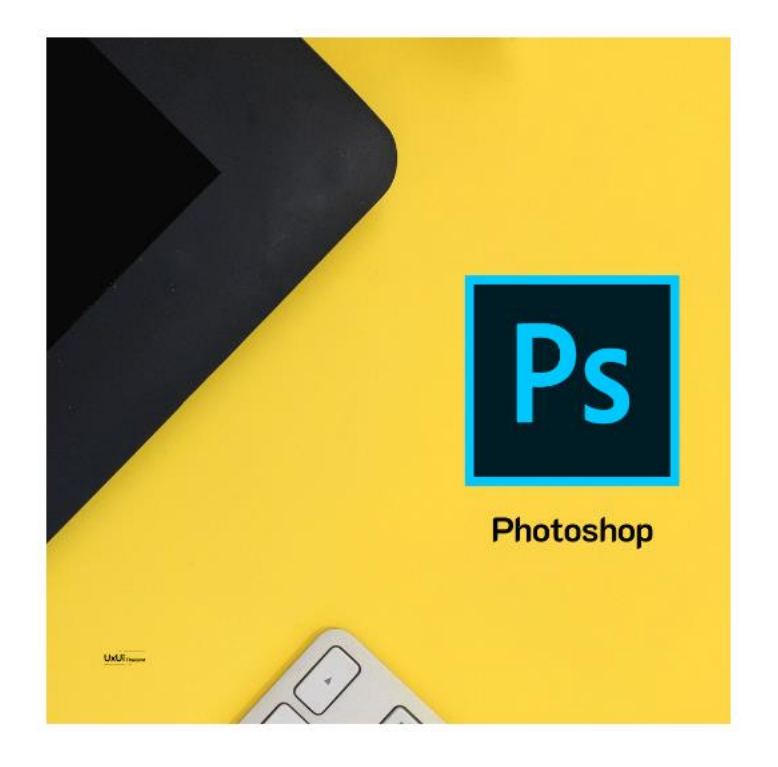

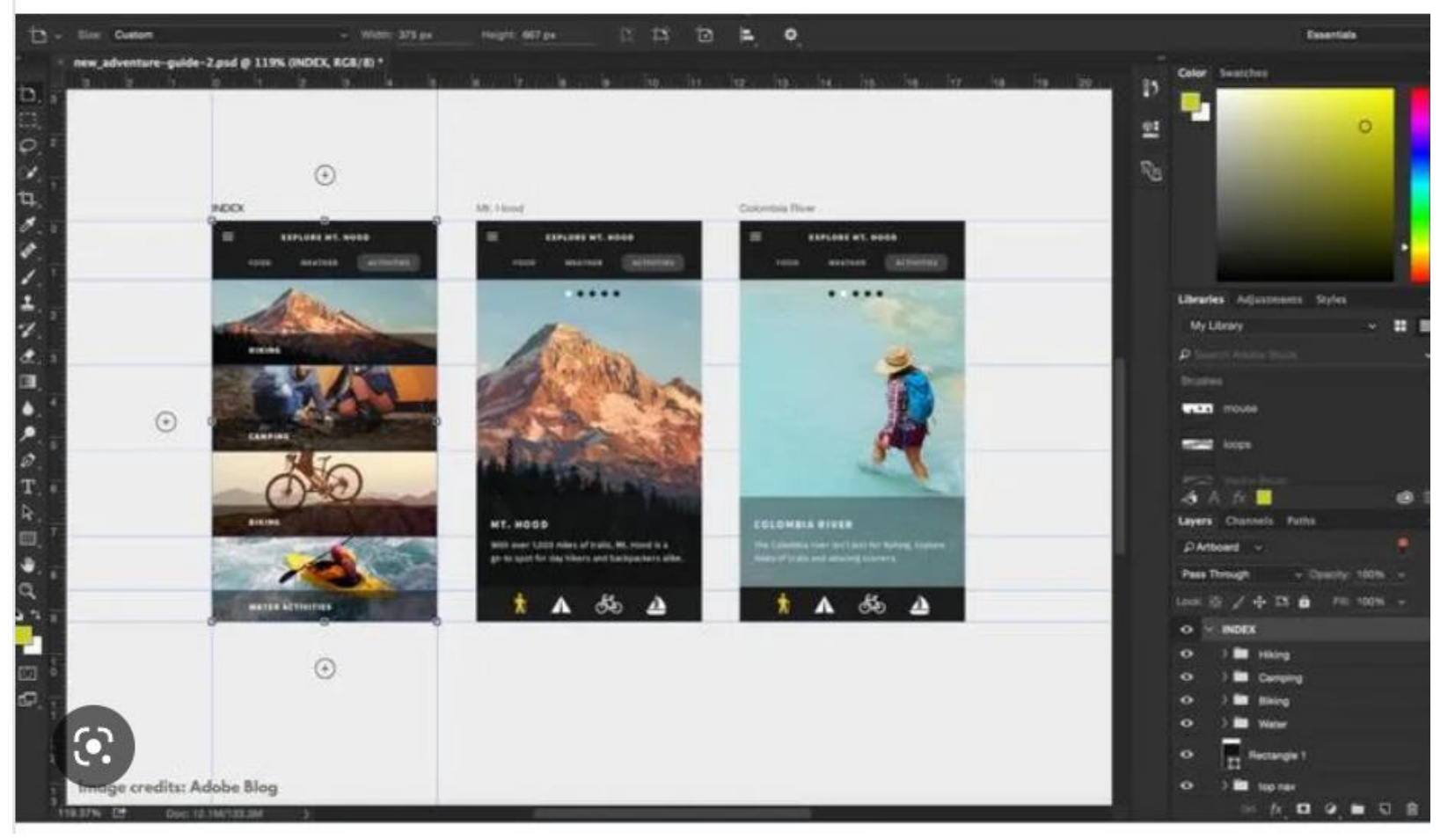

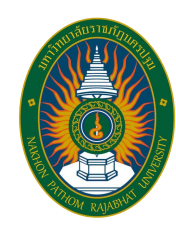

## **Activity**

#### Study Using Software to Design and Develop Interactions

A.Kunlaya Charoenmongkonvilai **http://pws.npru.ac.th/Kunlayacha**

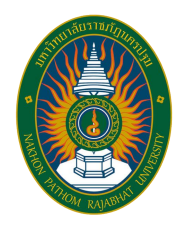

#### **Reference**

**UX / UI Designer**

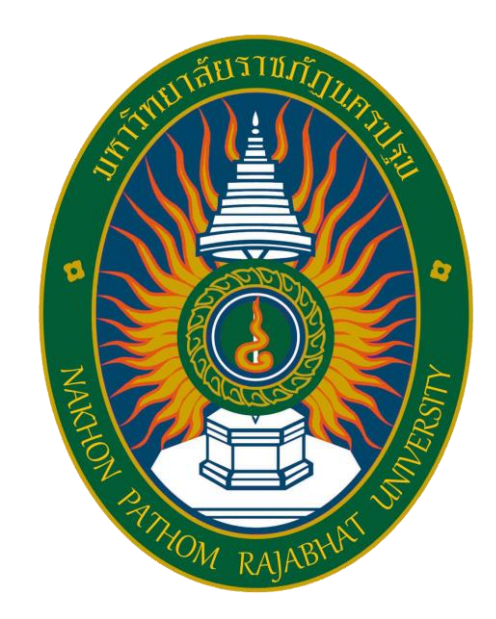